# **Tracking Your Site Mentions on the Social Networks**

**TopLawyerCoach.com** 

**NG FOCUS ON RESULTS"** 

By [Martha Newman, J.D., PCC, TopLawyerCoach, LLC](http://toplawyercoach.com/author/Coach/) • February 13, 2012

## *4 Ways to See Who's Sharing Your Content and Talking about Your Website*

Social networks are big places. Chances are someone out there has mentioned you, your firm, or your legal website.

But who? And when?

Wouldn't you like to know?

Here are some handy tips to add to your internet arsenal. Just remember to replace *domain.com* with your domain.

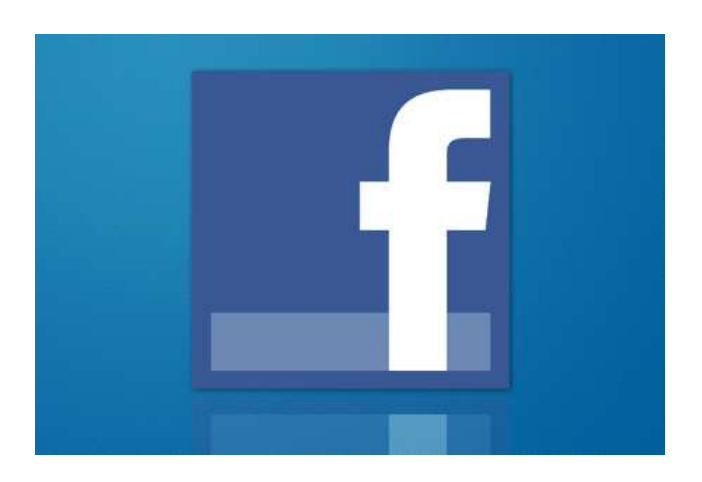

#### **1. Twitter**

**[Twitter](http://twitter.com/gainyourgoals)** is perhaps the easiest network to track conversations. There are two ways to do it.

First, you can perform a real time search on Twitter itself using the following URL:

#### **https://twitter.com/search?q=%domain.com%22**

The second way to search Twitter is by using a site called **[Topsy](http://topsy.com/)**. Topsy shows you the tweet count next to results from your domain. Click on the count of a particular post and Topsy will show you who tweeted it.

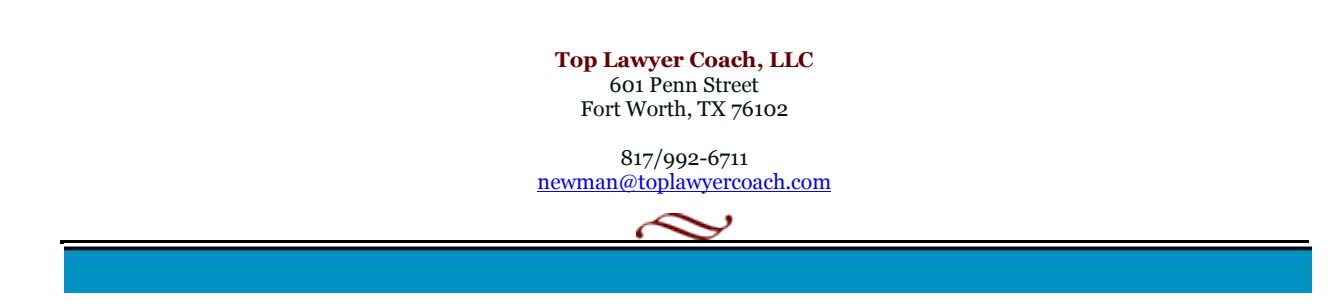

#### **2. Facebook**

If you want to see a sampling of who is sharing your posts on **[Facebook](https://www.facebook.com/TopLawyerCoach)**, try the following in the Google search bar:

#### **site:facebook.com inurl:posts "domain.com"**

FYI: If you run a search in Facebook itself, you will only get results when someone has typed your domain in the comment of their share, and only within the last 30 days. Not helpful.

### **3. Google +**

When you search using Google+, you will get mentions of links from your domain that have been shared as well as anyone who has mentioned your domain in their comments.

#### **https://plus.google.com/s/domain.com/posts**

#### **4. LinkedIn**

You can search domain mentions on **[LinkedIn](http://www.linkedin.com/in/gainyourgoals)** using the following URL. Be sure to use the left side options to see people who tweet your content by location, company, industry, connections, and more.

#### **http://www.linkedin.com/signal/?type=updates&keywords=domain.com**

**Top Lawyer Coach, LLC** 601 Penn Street Fort Worth, TX 76102

817/992-6711 [newman@toplawyercoach.com](mailto:newman@toplawyercoach.com)

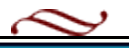